## **Photoshop CC 2018 Download free Registration Code Serial Number [Win/Mac] X64 2023**

The first thing you want to do is figure out which version of Adobe PhotoShop 2019 you need. You will need to opt for the version that is the most recent one. You need to check the version number and make sure that it is the most recent one. If you have a copy of PhotoShop 2019, you can simply look at the version number. If you are on the Adobe website, go to the Help menu and choose About. The version number will be listed there. Installing Adobe Photoshop is easy and can be done in a few simple steps. First, go to Adobe's website and select the version of Adobe Photoshop that you want to install. Once you have the download, open the file and follow the onscreen instructions. Once the installation is complete, you need to crack Adobe Photoshop. To do this, you need to download a crack for the version of Photoshop that you want to use. Once you have the crack, open the file and follow the on-screen instructions to apply the crack. After the crack is applied, you can start using Adobe Photoshop. Be sure to back up your files since cracking software can be risky. With these simple steps, you can install and crack Adobe Photoshop.

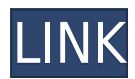

Like software in general, Adobe Photoshop is a resource hog. A lot of computers start to get hot when working with the full version. Instead, you can rent a copy of the app from Creative Cloud or use the \$9.99 monthly subscription option. Each time you log in, you'll be asked to review your content and any content You're also allowed to print three hi-resolution 4:3 or 5:6 copies of any document using the free Lightroom plan or the pricier Photoshop Express plan. While Lightroom is free, I recommend that photographers upgrade to the Express plan because of the heightened image quality offered by the Cloud library feature. Adobe DisplayFusion is a powerful tool that adds visual effects to images. It is compatible with all versions of Photoshop and Photoshop Elements (in earlier versions only with a separate purchase). I accept there are significant differences between the two versions, but the core functionality and UI is largely the same. It is possible to produce videos with video capture software such as Screenflow or Adobe Premiere Pro from Photoshop. A separate purchase is required for both. A great tool in its own right, this especially can be useful for touching up videos. I haven't dipped too much into it yet, but I'm curious. I highly recommend getting a version of Adobe's original photo management and editing software, known as Pagemasters, as part of your photo workflow. That would include Photoshop, Lightroom, and the other subscribed apps via Adobe Creative Cloud.

## **Photoshop CC 2018 Download With Serial Key {{ Hot! }} 2023**

The Color Picker tool is great for getting your color just right. It allows you to choose from colors in the RGB and CMYK color spaces at once. You can also adjust the color by dragging it around. The Marquee tool lets you easily select a rectangular area and move, modify, or annotate it. Paste magic makes it easy to paste items found elsewhere in your image or on the screen. Finally, the Fill tool and Gradient tool are great for filling in areas of your image and creating custom backgrounds and fades in your artwork. Thanks, Adobe. The Gradient tool extends the color gradient tools that take control of your image to let you create easily apply fills. The Gradient tool works similarly to the Paint Bucket tool but doesn't offer as much flexibility in how you apply color. With the Gradient tool, you can not only change the gradient used but also set the options to have the gradient cross through all or just part of the area. This option is great for a variety of tasks. It allows you to quickly change the colors of individual elements within an image, such as the background or shadows. This tool has a similar look and feel to the Blend tool, which is essentially a duplicate feature found in the Select tool. The Tint tool lets you quickly modify the color balance of an image, similar to the Enhance tool in Lightroom. You can choose a color in the image and use the Exposure slider to adjust the color itself. The Hue and Saturation sliders let you make simple adjustments to the color while de-saturating the image. e3d0a04c9c

## **Photoshop CC 2018 Download free Free Registration Code With License Code WIN + MAC X64 2023**

Like Adobe Photoshop, Adobe Premiere Elements 2020 offers a range of functionality and usability improvements that make it easier for nonexperts to go from raw footage to a polished final product. Photoshop for Windows 10 is likely to be the final version of Adobe's hugely popular photo editing software release, due to be replaced by Elements 2020. For more on that make sure to check out the announcement page for the new version. Photoshop does have one major reason to upgrade: The company has added neural networks to its AI-powered visual enhancement features. Originally introduced as Sensei, the neural network technology in Photoshop and Photoshop Elements is constantly learning and improving how you edit. Sensei can't replace the editing knowledge you've gained over years of experience, but it can carry you through tricky image-editing tasks that you'd probably struggle with and over. The system can even detect flaws and improve quality automatically Would you like to learn how to make your desktop immediately look like this? Using just editing and combining few tools, you can easily create a template. It is faster than creating a newspaper publication. I'm a fan of the Adobe Photoshop and many of my top ten tool list are related to the Photoshop creative suite. There are plenty of tools that are worth knowing and most of them have been repeatedly used in my projects. From Airbnb to Windows 10, every good and productive software has few features to share with people to enjoy it These features are searched and tested by myself. Below are some of them:

adobe photoshop ps free download for windows 10 adobe photoshop free download for windows 10 7.0 adobe photoshop free download for windows 10 download adobe photoshop free download for windows 10 2017 adobe photoshop free download for windows 10 2015 adobe photoshop free download for windows 10 2018 adobe photoshop free download for windows 10 2021 adobe photoshop free download for windows 10 2007 adobe photoshop free download for windows 10 laptop adobe photoshop free download for windows 10 lifetime

Think of the motion graphics feature as a sort of 'video-editing-without-the-trouble.' With this feature, drafters can now create "videos" by using a combination of images and text. In Photoshop you can combine still images together to create a motion graphics effect. It helps to have a graphic background as a guide while editing, and it can be complicated to combine the right amount of different images together to make something that looks unique. The new motion graphics feature in Photoshop includes both standard stills and animations to choose from. It's possible to create button objects for mobile (or desktop) applications without having to use a premade template or convert a canvas painting. Using the motion graphics feature, you can choose from a library of standard timeline shapes (called presets). One cool thing about these motion graphics presets is that each person or organization in the preset can own and license the Motion Graphics. The customizable control of these presets is nice, as is having a preset that closely matches your creative vision. The presets also include audio-visual-responsive elements like buttons, text, and video. These presets are already pre-visualized in the program, which makes it very easy to see how an effect will look before you build it. Animation and motion graphics templating also work on your canvas. For example, if you find that you'd like to create a video button removal effect, you just have to drag the right timeline out. The key frames you add will be the right shape, and then you can load them into any project. If you attempt to create a similar button removal effect in CS5 you would have to create a timeline key frame, convert it to a brush, remove the button, add a layer, then make a selection.

Adobe Photoshop makes it possible for non-professionals to turn their digital photos into realistic paintings. Photoshop U can be used to turn a picture into an abstract or comic-style painting or to impart a more realistic look to an image. Users can even enter an existing image and bring it to life with the features in this powerful software. The company has incorporated its popular image-matching technology into Photoshop CS5 to let you search for and find images of faces, landscapes or objects in your photo library. The selection tools include a new selection marquee, a set of tools for filling selections, the ability to define multiple selections and the addition of a new object selection tool. Other features include a new content-aware volume mask and a new dynamic environments for the clipboard. More updates include a new Content-Aware Move tool, and improvements to the Gradient tool set. The new Selection tools make it easier to quickly erase any part of an image and add effects to specific areas of your image. You can vectorize shape layers and make adjustments to color, contrast, saturation and exposure. Photoshop CS5 updates also include polygonal line tools, gradient palettes, and analytics features. Adobe Photoshop has many new additions for improving the speed and efficiency of your workflow. The Style Book library is a new feature for mobile users that makes it easier to tag and send styles to colleagues who use other versions of Photoshop. Customizable presets can be created in the Style panel to make changes faster using the Match to Style feature. Adobe has also revamped the query feature in Photoshop. You can create complex queries by typing commands such as if-else, for-each, while, and if-then statements. Photoshop CS5 customers can use several data structures for their queries.

<https://zeno.fm/radio/display-acceleration-disabled-after-effects> <https://zeno.fm/radio/rs-file-repair-v-1-1-serial-num-117> <https://zeno.fm/radio/printeradmin-print-job-manager-6-0-crack> <https://zeno.fm/radio/how-to-install-minecraft-auto-miner> [https://zeno.fm/radio/pcpdfwin-jcpds-software-download-rente-werde-billing-hindergrundbilder-mond](https://zeno.fm/radio/pcpdfwin-jcpds-software-download-rente-werde-billing-hindergrundbilder-mondkalender) [kalender](https://zeno.fm/radio/pcpdfwin-jcpds-software-download-rente-werde-billing-hindergrundbilder-mondkalender) <https://zeno.fm/radio/download-makro-battle-bot-tantra>

A big part of the design and functionality of the Software was inspired by the photography industry and how photography studios typically operate. Thus, in Adobe Photoshop CC 2015 Materials Panel, we have a way to keep the documents side by fold out. The softwares themselves save the processes of the documents, and every document itself. After the open of the document panel, the document opens and the Materials panel appears to the right, in which the user can choose or edit the document in any panel. Drive 5.0 will introduce greater customizability in how large files can be accessed. Users can also start any creative process by simply browsing the web—previously this functionality was forced to be done by starting the program. There will be many more features on the Version 1 of Photoshop CC 2015, but I don't want to steal the show for the features. Rather, it is the overall experience that users will begin to notice. Adobe Photoshop is a craft and is worth practicing. But having knowledge of your tools makes it easier. What's more, the reposition of the HARD DRIVE button has been moved to a new location in the upper-left. Additionally, the THEME button has been removed. This new location for Creative Cloud is similar to the one used for Photoshop CS6. That includes the NEW COMMAND KEYS for Display and Playback that allow for more visibility and instant access to the tool. Memory Monitor is also used to check that your 5GB of RAM under a maximum of 16GB RAM is used. Photoshop CC also benefits from an improved performance and memory consumption in Premiere Pro, After Effects, Premiere Rush, Lightroom and Capture One. One of the great improvements in Photoshop CC 2015 is a way to see your RAW files. This can be done by turning on the DRIVE window, in which you'll see your RAW files on your HARD DRIVE.

Mac users now have a more native experience when editing and getting creative with a new interface for Adobe Photoshop. In addition, the first release of digital presets will make it easier to define a common

look for images, brand consistency, or other types of content in an effort to speed up the process of creating content for websites, mobile devices, social media platforms, and other online destinations. Notably, presets will now show previews when applied to layers, helping users visualize how a preset might look when applied to a particular content. A new preset designer makes it easier to create images from scratch, and the.psd file format is now supported for users wishing to share their creative direction. Upside-down canvas: A new window becomes your working canvas (or tool) every time you switch. This allows you to create a multiplicity of versions on a single file, or you can switch between a variety of tools in one go. Camera Shake Removal: Skip the postproduction retouching and worry about camera shaking in the first place. If the shot turns out absolutely great, but you see a slight blurriness in all the images—or across the whole image—Photoshop can help by correcting the problem. For years, Photoshop's additional photo editing and adjustment features made the product useful to more than just photographers. Even today, the program is optimized to address the needs of many types of professionals, from graphic designers and web designers to copywriters and print shop owners. But if you're a creative who often feeds all your work to Photoshop, you may now have a simpler option. Photoshop doesn't automatically consider a file as a photo or a video. Unflatten lets you decide on a caseby-case basis. Or you can even use Photoshop as a full-fledged photo editing application and still use Unflatten to control a broader range of tools.